# Package 'ggspatial'

July 13, 2020

<span id="page-0-0"></span>Type Package

Title Spatial Data Framework for ggplot2

Version 1.1.4

Maintainer Dewey Dunnington <dewey@fishandwhistle.net>

Description Spatial data plus the power of the ggplot2 framework means easier mapping when input data are already in the form of spatial objects.

License GPL-3

**Depends**  $R$  ( $>= 2.10$ )

- **Imports** sf, ggplot2 ( $>= 3.0.0$ ), rosm ( $>= 0.2$ ), abind, methods, tibble, scales, tidyr, rlang, grid, glue
- Suggests prettymapr, knitr, rmarkdown, sp, rgdal, raster, testthat (>= 2.1.0), dplyr, withr, ggrepel, stars, covr, vdiffr, lwgeom

URL <https://paleolimbot.github.io/ggspatial>,

<https://github.com/paleolimbot/ggspatial>

BugReports <https://github.com/paleolimbot/ggspatial/issues>

LazyData TRUE

RoxygenNote 7.1.1

Encoding UTF-8

NeedsCompilation no

Author Dewey Dunnington [aut, cre] (<https://orcid.org/0000-0002-9415-4582>), Brent Thorne [ctb] (<https://orcid.org/0000-0002-1099-3857>)

Repository CRAN

Date/Publication 2020-07-12 22:50:06 UTC

# R topics documented:

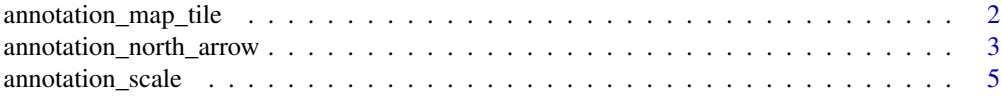

<span id="page-1-0"></span>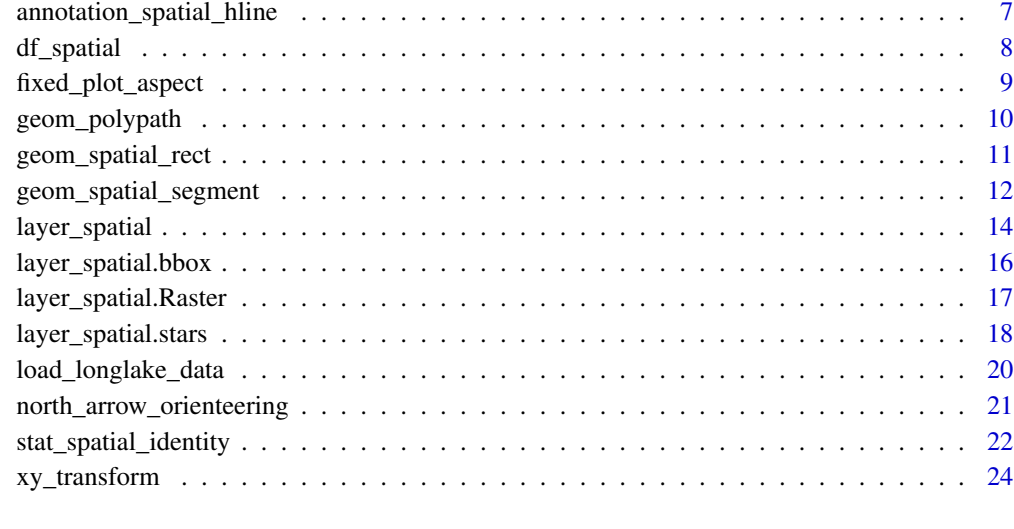

#### **Index** [25](#page-24-0)

annotation\_map\_tile *Add background OSM tiles*

# Description

Uses [rosm::osm.image\(\)](#page-0-0) to add background tiles. If you are publishing a map using these tiles, make sure to use the proper attribution (e.g., "Copyright OpenStreetMap contributors" when using an OpenStreetMap-based tile set).

# Usage

```
annotation_map_tile(
 type = "osm",
 zoom = NULL,
 zoomin = -2,
 forcedownload = FALSE,
 cachedir = NULL,progress = c("text", "none"),
 quiet = TRUE,
 interpolate = TRUE,
 data = NULL,
 mapping = NULL,
 alpha = 1)
GeomMapTile
```
# <span id="page-2-0"></span>Arguments

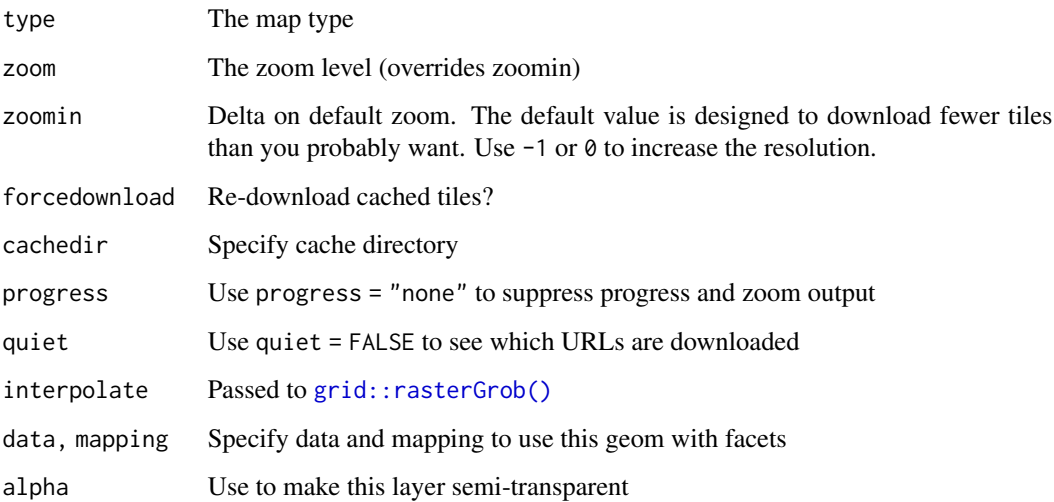

# Format

An object of class GeomMapTile (inherits from Geom, ggproto, gg) of length 5.

# Value

A ggplot2 layer

# Examples

```
library(ggplot2)
load_longlake_data()
ggplot() +
 annotation_map_tile(zoom = 13, cachedir = system.file("rosm.cache", package = "ggspatial")) +
  geom_sf(data = longlake_waterdf, fill = NA, col = "grey50")
```
annotation\_north\_arrow

*Spatial-aware north arrow*

# Description

Spatial-aware north arrow

#### Usage

```
annotation_north_arrow(
 mapping = NULL,
 data = NULL,
  ...,
 height = unit(1.5, "cm"),
 width = unit(1.5, "cm"),
 pad_x = unit(0.25, "cm"),
 pad_y = unit(0.25, "cm",rotation = NULL,
  style = north_arrow_orienteering
)
```
GeomNorthArrow

#### **Arguments**

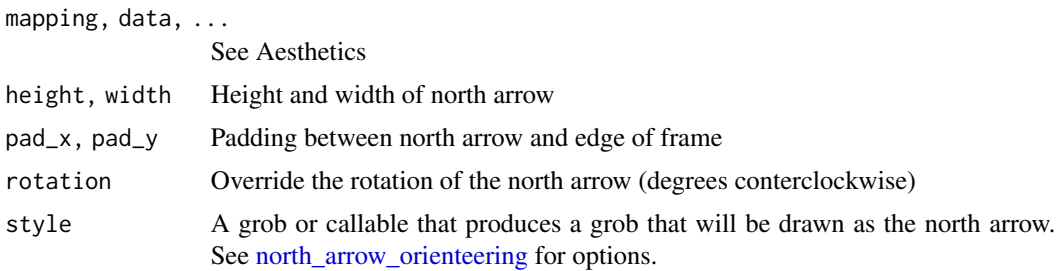

#### Format

An object of class GeomNorthArrow (inherits from Geom, ggproto, gg) of length 5.

#### Value

A ggplot2 layer

# Aesthetics

The following can be used as parameters or aesthetics. Using them as aesthetics is useful when facets are used to display multiple panels, and a different (or missing) scale bar is required in different panels. Otherwise, just pass them as arguments to annotation\_north\_arrow().

- which\_north: "grid" results in a north arrow always pointing up; "true" always points to the north pole from whichever corner of the map the north arrow is in.
- location: Where to put the scale bar ("tl" for top left, etc.)

```
cities <- data.frame(
 x = c(-63.58595, 116.41214),
```
<span id="page-3-0"></span>

# <span id="page-4-0"></span>annotation\_scale 5

```
y = c(44.64862, 40.19063),
 city = c("Halifax", "Beijing")
\mathcal{L}ggplot(cities) +
  geom_spatial_point(aes(x, y), crs = 4326) +
  annotation_north_arrow(which_north = "true") +
  coord_sf(crs = 3995)
ggplot(cities) +
  geom_spatial_point(aes(x, y), crs = 4326) +
  annotation_north_arrow(which_north = "grid") +
  coord_sf(crs = 3995)
```
annotation\_scale *Spatial-aware scalebar annotation*

#### Description

Spatial-aware scalebar annotation

#### Usage

```
annotation_scale(
 mapping = NULL,data = NULL,
  ...,
 plot_unit = NULL,
 bar_cols = c("black", "white"),
  line\_width = 1,height = unit(0.25, "cm"),
 pad_x = unit(0.25, "cm"),
 pad_y = unit(0.25, "cm"),
  text\_pad = unit(0.15, "cm"),
  text\_cex = 0.7,
  text_face = NULL,
  text_family = "",tick_height = 0.6)
```
GeomScaleBar

#### Arguments

mapping, data, ... See Aesthetics

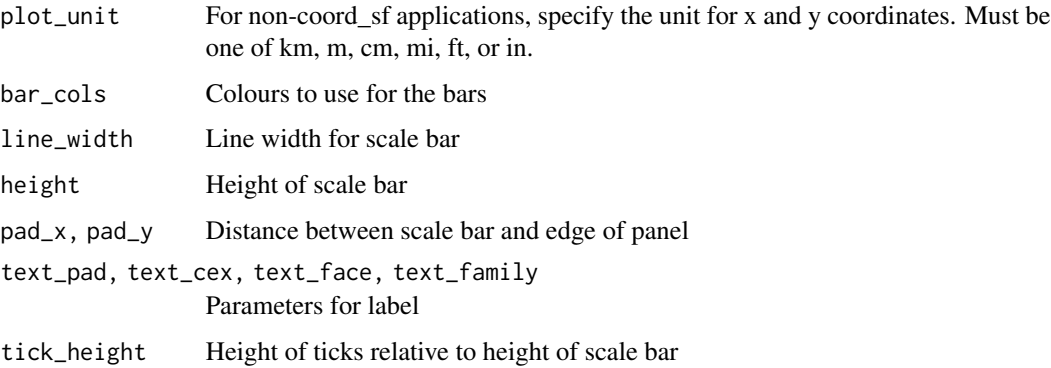

#### Format

An object of class GeomScaleBar (inherits from Geom, ggproto, gg) of length 5.

#### Value

A ggplot2 layer.

#### Aesthetics

The following can be used as parameters or aesthetics. Using them as aesthetics is useful when facets are used to display multiple panels, and a different (or missing) scale bar is required in different panels. Otherwise, just pass them as arguments to annotation\_scale.

- width\_hint: The (suggested) proportion of the plot area which the scalebar should occupy.
- unit\_category: Use "metric" or "imperial" units.
- style: One of "bar" or "ticks"
- location: Where to put the scale bar ("tl" for top left, etc.)
- line\_col and text\_col: Line and text colour, respectively

```
cities <- data.frame(
  x = c(-63.58595, 116.41214),y = c(44.64862, 40.19063),city = c("Halifax", "Beijing")
\mathcal{L}ggplot(cities) +
  geom_spatial_point(aes(x, y), crs = 4326) +
  annotation_scale() +
  coord_sf(crs = 3995)
```
<span id="page-6-0"></span>annotation\_spatial\_hline

*Projected horizontal and vertical lines*

#### Description

Projected horizontal and vertical lines

#### Usage

```
annotation_spatial_hline(
 mapping = NULL,
 data = NULL,stat = "identity",
  ...,
  intercept = waire(),limits = NULL,
 deltai1 = 100,
 crs = NULL,na.rm = FALSE,
  show.legend = NA
\mathcal{L}annotation_spatial_vline(
 mapping = NULL,
 data = NULL,
  stat = "identity",
  ...,
 intercept = waiver(),
 limits = NULL,
 deltai1 = 100,
 crs = NULL,na.rm = FALSE,
  show.legend = NA
)
```
GeomSpatialXline

#### Arguments

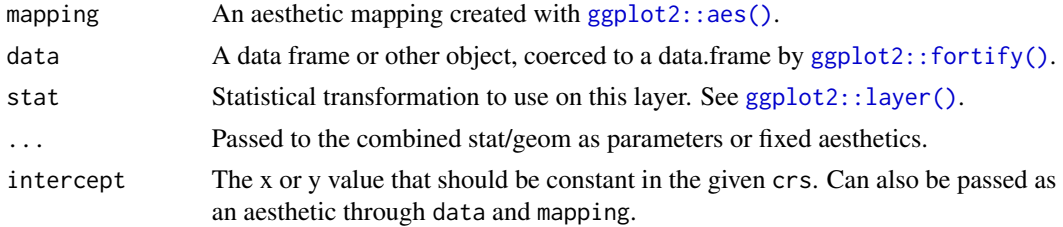

<span id="page-7-0"></span>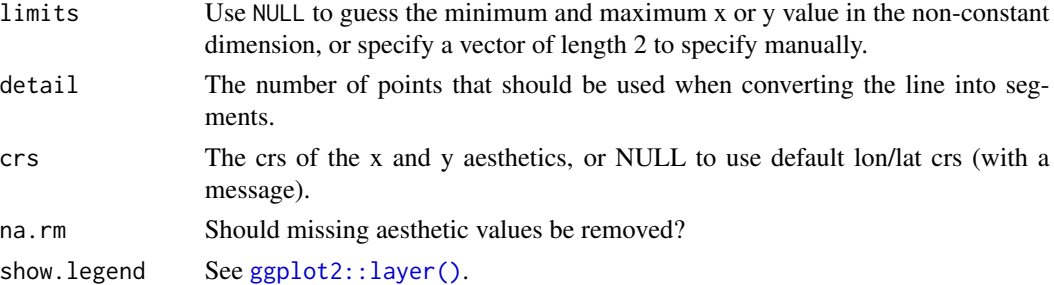

#### Format

An object of class GeomSpatialXline (inherits from GeomHline, Geom, ggproto, gg) of length 4.

#### Examples

```
cities <- data.frame(
  x = c(-63.58595, 116.41214, 0),
  y = c(44.64862, 40.19063, 89.9),
 city = c("Halifax", "Beijing", "North Pole")
\mathcal{L}p <- ggplot(cities, aes(x, y, label = city)) +
  geom_spatial_point(crs = 4326) +
  # view of the north pole
  coord_sf(crs = 3995)
p +
  # longitude lines
  annotation_spatial_vline(
    intercept = seq(-180, 180, by = 10),crs = 4326
  ) +# latitude lines
  annotation_spatial_hline(
    intercept = seq(0, 90, by = 10),
    crs = 4326
  \lambda
```
<span id="page-7-1"></span>

df\_spatial *Create a ggplot-friendly data frame from a spatial object*

# Description

Create a ggplot-friendly data frame from a spatial object

#### Usage

 $df$ \_spatial(x, ...)

# <span id="page-8-0"></span>fixed\_plot\_aspect 9

#### **Arguments**

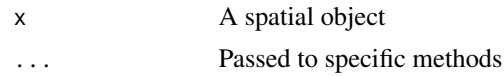

#### Value

A tibble with coordinates as x and y, features as feature\_id, and parts as part\_id.

#### Examples

```
load_longlake_data()
df_spatial(longlake_osm)
df_spatial(longlake_depthdf)
df_spatial(as(longlake_depthdf, "Spatial"))
```
<span id="page-8-1"></span>fixed\_plot\_aspect *Enforce a plot aspect ratio*

# Description

When using a fixed-aspect coordinate system,  $fixed\_plot\_aspect()$  expands either the width or height of the plot to ensure that the output has dimensions that make sense. This is a useful workaround for getting reasonable-shaped plots when using [ggplot2::coord\\_sf\(\)](#page-0-0) or [ggplot2::coord\\_fixed\(\)](#page-0-0) when the data happen to be aligned vertically or horizontally.

#### Usage

fixed\_plot\_aspect(ratio = 1)

# Arguments

ratio The desired aspect ratio (width / height)

#### Value

A [ggplot2::layer\(\)](#page-0-0) that can be added to a [ggplot2::ggplot\(\)](#page-0-0).

```
library(ggplot2)
df \le data.frame(x = 0:5, y = seq(0, 10, length.out = 6))
ggplot(df, aes(x, y)) +
 geom_point() +
 fixed_plot_aspect(ratio = 1) +
 coord_fixed()
```
#### Description

This geometry correctly plots polygons with holes in ggplot2 at the expense of doing so (slightly) more slowly than [geom\\_polygon.](#page-0-0) This implementation fixes a bug in the ggpolypath package, which provides similar functionality.

#### Usage

```
geom_polypath(
 mapping = NULL,
 data = NULL,stat = "identity",
 position = "identity",
 na.rm = FALSE,show.legend = NA,
  inherit.aes = TRUE,
  rule = "winding",
  ...
)
```
# Arguments

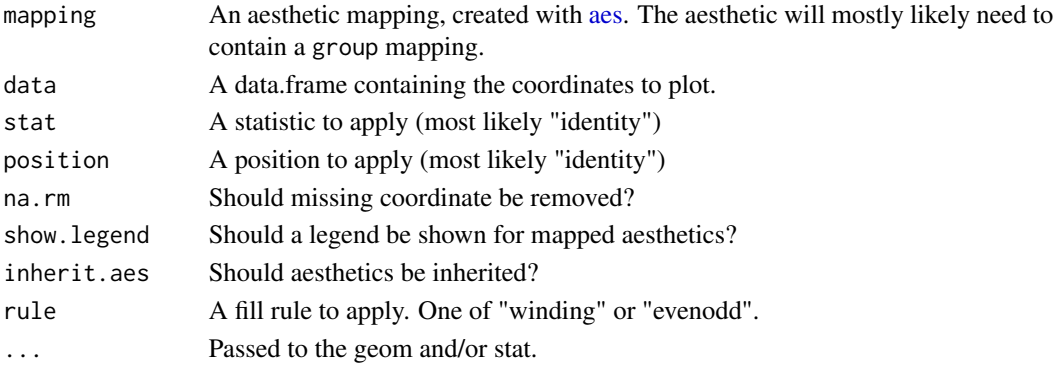

# Value

A ggplot2 layer

```
library(ggplot2)
load_longlake_data()
ggplot(df_spatial(longlake_waterdf), aes(x, y, group = piece_id)) +
  geom_polypath()
```
#### <span id="page-10-0"></span>geom\_spatial\_rect *Projected rectangular regions*

#### Description

If you need to plot a [sf::st\\_bbox\(\)](#page-0-0), use [layer\\_spatial\(\)](#page-13-1) instead. While the implementation is slightly differrent, these functions are intended to behave identically to [ggplot2::geom\\_rect\(\)](#page-0-0) and [ggplot2::geom\\_tile\(\)](#page-0-0).

#### Usage

```
geom_spatial_rect(
 mapping = NULL,
 data = NULL,
  ...,
 crs = NULL,deltai1 = 30,
  linejoin = "mitre",
 na.rm = FALSE,show.legend = NA,
  inherit.aes = TRUE
)
geom_spatial_tile(
 mapping = NULL,
 data = NULL,
  ...,
 crs = NULL,
  \text{detail} = 30,linejoin = "mitre",
  na.rm = FALSE,show.legend = NA,
  inherit.aes = TRUE
)
StatSpatialRect
```
StatSpatialTile

#### Arguments

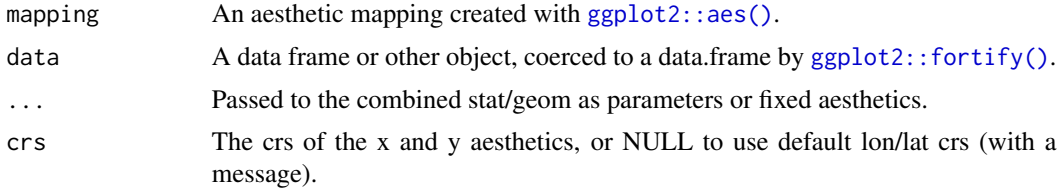

<span id="page-11-0"></span>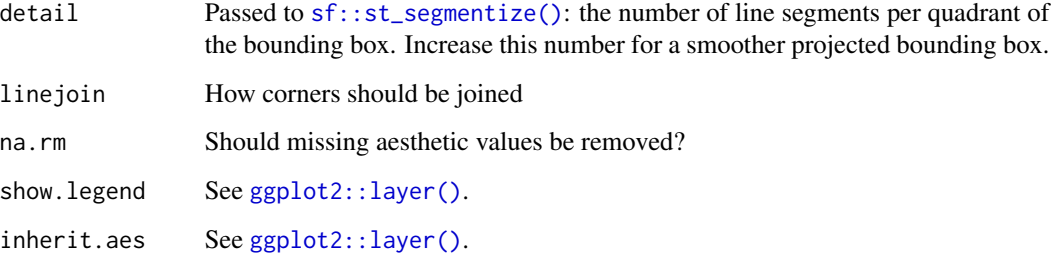

#### Format

An object of class StatSpatialRect (inherits from Stat, ggproto, gg) of length 4.

An object of class StatSpatialTile (inherits from StatSpatialRect, Stat, ggproto, gg) of length 4.

# Examples

```
library(ggplot2)
tile_df <- expand.grid(
 x = \text{seq}(-140, -52, \text{ by } = 20),
  y = seq(40, 70, by = 10))
ggplot(tile_df, aes(x, y)) +
  geom_spatial_tile(crs = 4326) +
  coord_sf(crs = 3979)
# the same plot using geom_spatial_rect()
ggplot(
  tile_df,
  aes(xmin = x - 10, xmax = x + 10, ymin = y - 5, ymax = y + 5)) +geom_spatial_rect(crs = 4326) +
  coord_s f(crs = 3979)
```
geom\_spatial\_segment *Spatial line segments*

# Description

While the implementation is slightly differrent, this function is intended to behave identically to [ggplot2::geom\\_segment\(\)](#page-0-0). Use great\_circle = FALSE and detail = NULL if you wish ignore the fact that the earth is round.

<span id="page-12-0"></span>geom\_spatial\_segment 13

# Usage

```
geom_spatial_segment(
 mapping = NULL,
 data = NULL,...,
 crs = NULL,
 \text{detail} = \text{waiver}(),great_circle = TRUE,
 wrap_dateline = TRUE,
 arrow = NULL,
 lineend = "butt",
 linejoin = "round",
 na.rm = FALSE,show.legend = NA,
  inherit.aes = TRUE
)
```
StatSpatialSegment

# Arguments

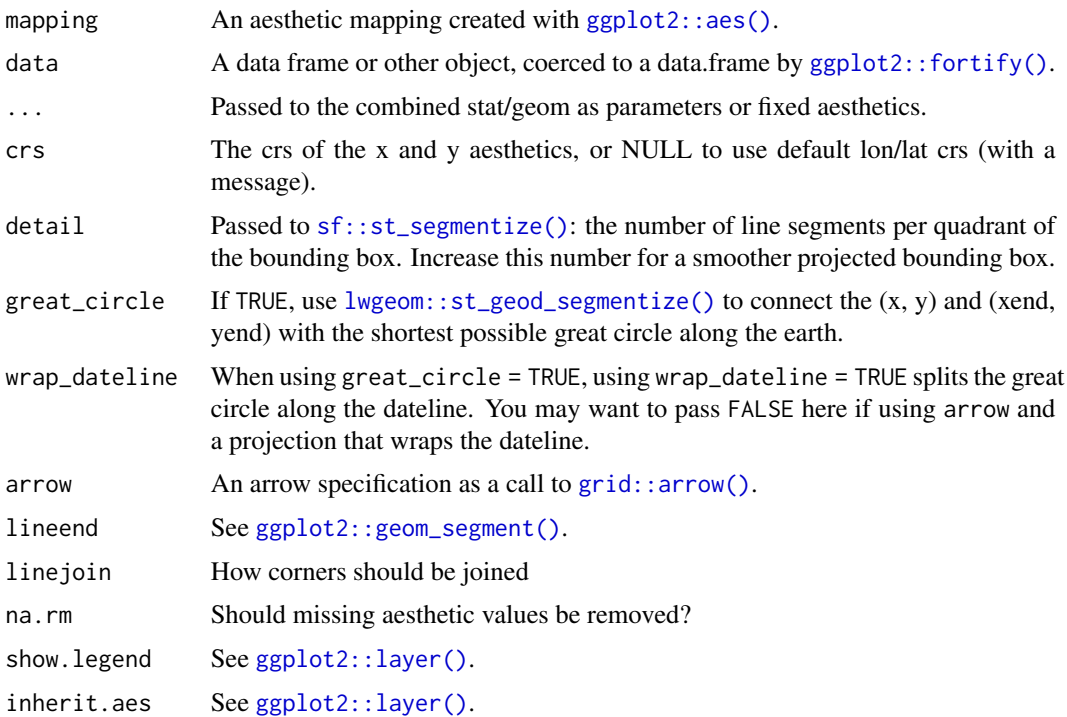

#### Format

An object of class StatSpatialSegment (inherits from StatSpatialRect, Stat, ggproto, gg) of length 3.

#### Examples

library(ggplot2)

```
# visualize flights from
# Halifax -> Anchorage -> Berlin -> Halifax
cities <- data.frame(
  lon = c(-63.58595, 116.41214, 13.50, -149.75),
  lat = c(44.64862, 40.19063, 52.51, 61.20),
  city = c("Halifax", "Beijing", "Berlin", "Anchorage"),
  city_to = c("Anchorage", "Beijing", "Berlin", "Halifax")
)
cities$lon_end <- cities$lon[c(4, 3, 1, 2)]
cities$lat_end <- cities$lat[c(4, 3, 1, 2)]
p \leftarrow \text{ggplot}(\text{cities}, \text{aes}(\text{lon}, \text{lat}, \text{xend} = \text{lon\_end}, \text{yend} = \text{lat\_end})) +geom_spatial_point(crs = 4326)
# by default, geom_spatial_segment() connects points
# using the shortest distance along the face of the earth
# wrapping at the date line
p +
  geom_spatial_segment(crs = 4326) +
  coord_sf(crs = 3857)# to let the projection handle the dateline,
# use `wrap_dateline = FALSE` (most useful for
# when using `arrow`)
p +geom_spatial_segment(
    wrap_dateline = FALSE,
    arrow = grid::arrow(),crs = 4326
  ) +coord_sf(crs = 3995)# to ignore the roundness of the earth, use
# `great_circle = FALSE`
p +geom_spatial_segment(
    great_circle = FALSE,
    arrow = grid::arrow(),crs = 4326
  ) +coord_sf(crs = 3995)
```
<span id="page-13-2"></span>

<span id="page-13-1"></span>layer\_spatial *Turn a spatial object into a ggplot2 layer*

<span id="page-13-0"></span>

# <span id="page-14-0"></span>layer\_spatial 15

# Description

See also [layer\\_spatial.Raster\(\)](#page-16-1), [layer\\_spatial.stars\(\)](#page-17-1), and [layer\\_spatial.bbox\(\)](#page-15-1) for implementations for other types of spatial objects.

# Usage

```
layer_spatial(data, mapping, ...)
annotation_spatial(data, mapping, ...)
## Default S3 method:
layer_spatial(
 data,
 mapping = aes(),
  inherit.aes = FALSE,
  sf__params = list(),
  ...
)
## Default S3 method:
annotation_spatial(
  data,
 mapping = acs(),inherit.aes = FALSE,
  sf__params = list(),
  ...
)
shadow_spatial(data, ...)
## Default S3 method:
shadow_spatial(data, ...)
```
# Arguments

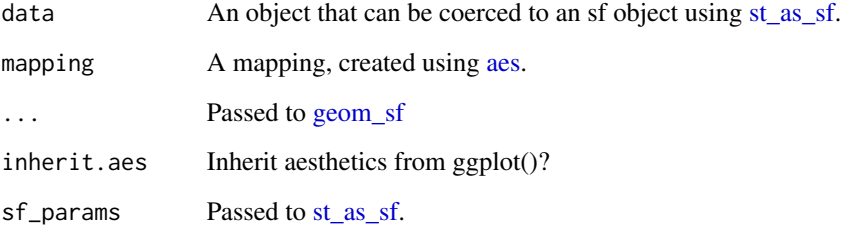

# Value

A ggplot2 [layer.](#page-0-0)

#### Examples

```
library(ggplot2)
load_longlake_data()
ggplot() +
 # annotation_spatial() layers don't train the scales, so data stays central
 annotation_spatial(longlake_roadsdf, size = 2, col = "black") +
 annotation_spatial(longlake_roadsdf, size = 1.6, col = "white") +
 # raster layers train scales and get projected automatically
 layer_spatial(longlake_depth_raster, aes(alpha = stat(band1)), fill = "darkblue") +
 scale_alpha_continuous(na.value = 0) +
 # layer_spatial() layers train the scales
 layer_spatial(longlake_depthdf, aes(col = DEPTH_M)) +
 # spatial-aware automagic scale bar
 annotation_scale(location = "tl") +
 # spatial-aware automagic north arrow
 annotation_north_arrow(location = "br", which_north = "true")
```
<span id="page-15-1"></span>layer\_spatial.bbox *Add a bounding box to a map*

shadow\_spatial(data,  $\ldots$ , detail = 30)

#### Description

To include a bounding box without drawing it, use [shadow\\_spatial\(\)](#page-13-2) on the original object.

#### Usage

```
## S3 method for class 'bbox'
layer_spatial(data, mapping = aes(), \ldots, detail = 30)
## S3 method for class 'bbox'
annotation_spatial(data, mapping = aes(), ..., detail = 30)
## S3 method for class 'bbox'
```
#### Arguments

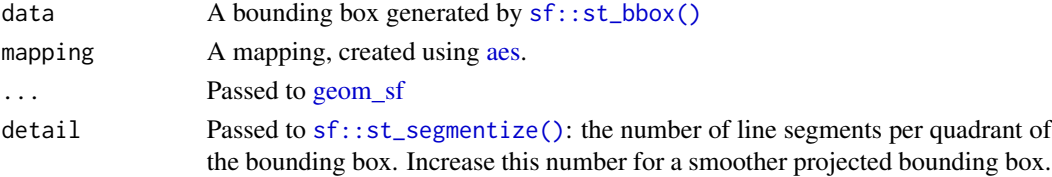

<span id="page-15-0"></span>

# <span id="page-16-0"></span>layer\_spatial.Raster 17

# Examples

```
library(ggplot2)
load_longlake_data()
ggplot() +
  layer_spatial(sf::st_bbox(longlake_waterdf)) +
  layer_spatial(longlake_depthdf)
# use shadow_spatial() to include the geographic area of an object
# without drawing it
ggplot() +
  shadow_spatial(longlake_waterdf) +
  layer_spatial(longlake_depthdf)
```
<span id="page-16-1"></span>layer\_spatial.Raster *Spatial ggplot2 layer for raster objects*

# Description

This is intended for use with RGB(A) rasters (e.g., georeferenced imagery or photos). To work with bands as if they were columns, use [df\\_spatial](#page-7-1) and [geom\\_raster.](#page-0-0)

#### Usage

```
## S3 method for class 'Raster'
layer_spatial(
 data,
 mapping = NULL,
  interpolate = NULL,
  is_annotation = FALSE,
 lazy = FALSE,dpi = 150,
  ...
)
## S3 method for class 'Raster'
annotation_spatial(data, mapping = NULL, interpolate = NULL, ...)
StatSpatialRaster
StatSpatialRasterAnnotation
StatSpatialRasterDf
GeomSpatialRaster
```
#### <span id="page-17-0"></span>Arguments

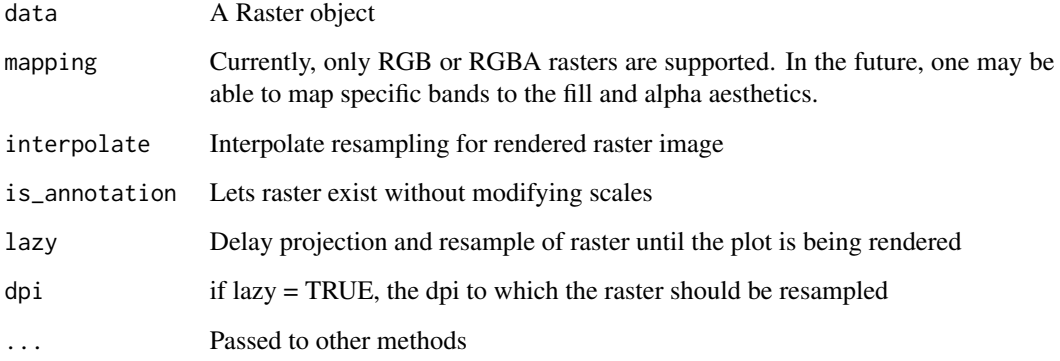

#### Format

An object of class StatSpatialRaster (inherits from Stat, ggproto, gg) of length 3.

An object of class StatSpatialRaster (inherits from StatSpatialRaster, Stat, ggproto, gg) of length 3.

An object of class StatSpatialRasterDf (inherits from Stat, ggproto, gg) of length 5.

An object of class GeomSpatialRaster (inherits from Geom, ggproto, gg) of length 5.

#### Value

A ggplot2 layer

#### Examples

```
library(ggplot2)
load_longlake_data()
ggplot() + layer_spatial(longlake_osm)
ggplot() + layer_spatial(longlake_depth_raster) + scale_fill_continuous(na.value = NA)
```
<span id="page-17-1"></span>layer\_spatial.stars *Spatial ggplot2 layer for stars objects*

# Description

This is intended for use with RGB(A) rasters (e.g., georeferenced imagery or photos). To work with bands as if they were columns, use [df\\_spatial](#page-7-1) and [geom\\_raster.](#page-0-0)

<span id="page-18-0"></span>layer\_spatial.stars 19

# Usage

```
## S3 method for class 'stars'
layer_spatial(
 data,
 mapping = NULL,
 interpolate = NULL,
  is_annotation = FALSE,
 lazy = FALSE,
 dpi = 150,
 options = character(0),
  ...
\mathcal{L}## S3 method for class 'stars'
annotation_spatial(data, mapping = NULL, interpolate = TRUE, ...)StatSpatialStars
StatSpatialStarsAnnotation
StatSpatialStarsDf
GeomSpatialStars
```
# Arguments

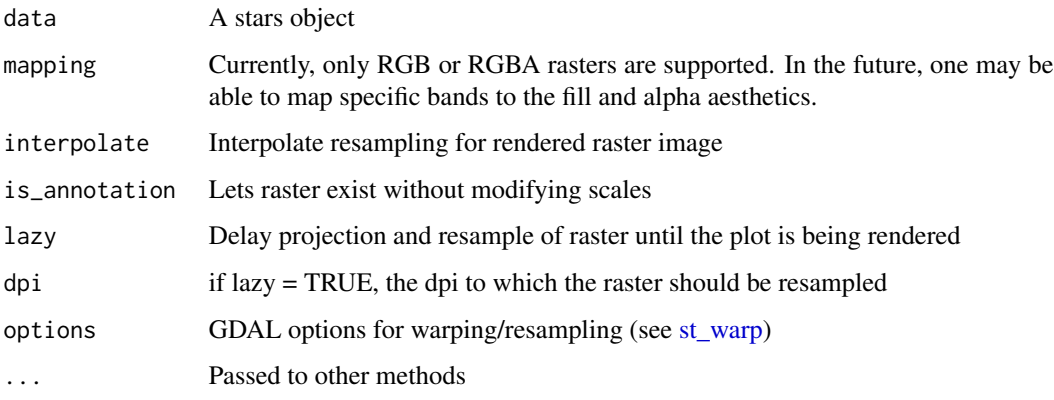

# Format

An object of class StatSpatialStars (inherits from Stat, ggproto, gg) of length 3.

An object of class StatSpatialStars (inherits from StatSpatialStars, Stat, ggproto, gg) of length 3.

An object of class StatSpatialStarsDf (inherits from Stat, ggproto, gg) of length 5.

An object of class GeomSpatialStars (inherits from Geom, ggproto, gg) of length 5.

# <span id="page-19-0"></span>Value

A ggplot2 layer

load\_longlake\_data *Load longlake test data*

# Description

Load longlake test data

# Usage

```
load_longlake_data(
  env = parent.frame(),
  vector_format = c("sf", "sp"),
  raster_format = c("raster", "stars", "stars_proxy"),
  which = NULL
\mathcal{L}
```
#### Arguments

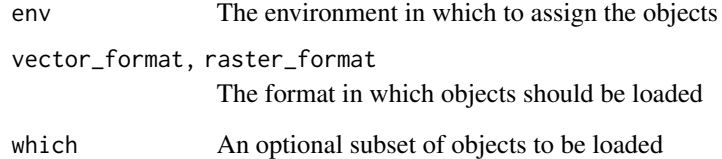

# Source

The Nova Scotia Topographic Database (<https://geonova.novascotia.ca/>) and Open Street Map (<http://www.openstreetmap.org>).

# Examples

load\_longlake\_data()

<span id="page-20-1"></span><span id="page-20-0"></span>north\_arrow\_orienteering

*North arrow styles*

# Description

North arrow styles

#### Usage

```
north_arrow_orienteering(
  line\_width = 1,line_col = "black",
  fill = c("white", "black"),
  text_col = "black",text_family = "",
  text_face = NULL,
  text_size = 10,text\_angle = 0)
north_arrow_fancy_orienteering(
  line\_width = 1,line_col = "black",
  fill = c("white", "black"),text_col = "black",
  text_family = "",
  text_face = NULL,
  text_size = 10,text\_angle = 0\lambdanorth_arrow_minimal(
  line\_width = 1,line_col = "black",
  fill = "black",text_col = "black",
  text_family = "",
  text_face = NULL,
  text_size = 10
\mathcal{L}north_arrow_nautical(
  line_width = 1,
  line_col = "black",
 fill = c("black", "white"),text_size = 10,
```

```
text_face = NULL,
  text_family = ",
  text_col = "black",
  text\_angle = 0)
```
#### **Arguments**

```
line_width, line_col, fill
                 Parameters customizing the appearance of the north arrow
text_col, text_family, text_face, text_size, text_angle
                 Parameters customizing the text of the north arrow
```
# Value

A Grob with npc coordinates (more or less) 0 to 1

#### Examples

```
grid::grid.newpage()
grid::grid.draw(north_arrow_orienteering())
```

```
grid::grid.newpage()
grid::grid.draw(north_arrow_fancy_orienteering())
```

```
grid::grid.newpage()
grid::grid.draw(north_arrow_minimal())
```

```
grid::grid.newpage()
grid::grid.draw(north_arrow_nautical())
```
stat\_spatial\_identity *Spatial-aware ggplot2 layers*

#### Description

These layers are much like their counterparts, [stat\\_identity,](#page-0-0) [geom\\_point,](#page-0-0) [geom\\_path,](#page-0-0) and [geom\\_polygon,](#page-0-0) except they have a crs argument that ensures they are projected when using [coord\\_sf.](#page-0-0) Stats are applied to the x and y coordinates that have been transformed.

# Usage

```
stat_spatial_identity(
 mapping = NULL,data = NULL,
 crs = NULL,geom = "point",
```
<span id="page-21-0"></span>

```
position = "identity",
  ...,
  show. legend = NA,
  inherit.aes = TRUE
\lambdageom_spatial_point(mapping = NULL, data = NULL, crs = NULL, ...)
geom_spatial_path(mapping = NULL, data = NULL, crs = NULL, ...)
geom_spatial_polygon(mapping = NULL, data = NULL, crs = NULL, ...)
geom_spatial_text(mapping = NULL, data = NULL, crs = NULL, ...)
geom_spatial_label(mapping = NULL, data = NULL, crs = NULL, ...)
geom_spatial_text_repel(mapping = NULL, data = NULL, crs = NULL, ...)
geom_spatial_label_repel(mapping = NULL, data = NULL, crs = NULL, ...)
```
#### **Arguments**

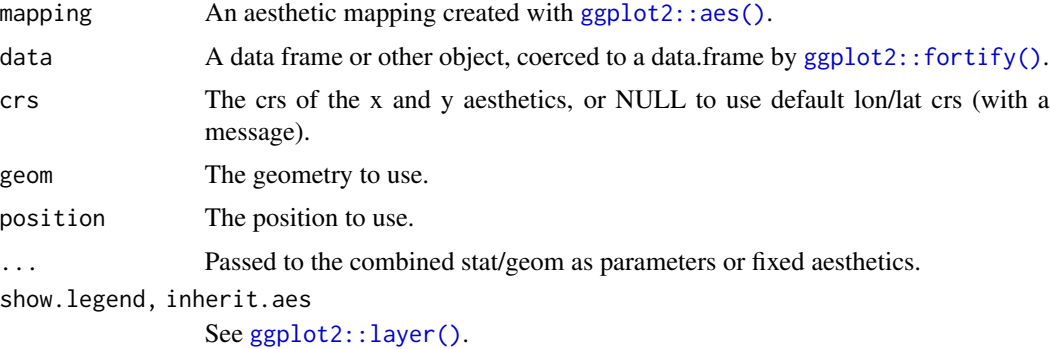

#### Value

A [ggplot2::layer\(\)](#page-0-0).

```
cities <- data.frame(
  x = c(-63.58595, 116.41214, 0),
  y = c(44.64862, 40.19063, 89.9),
  city = c("Halifax", "Beijing", "North Pole")
\mathcal{L}library(ggrepel)
ggplot(cities, aes(x, y)) +
  geom_spatial_point(crs = 4326) +
  stat_spatial_identity(aes(label = city), geom = "label_repel") +
```

```
coord_s f(crs = 3857)
```
xy\_transform *Coordinate transform*

# Description

Coordinate transform, propotating non-finite cases.

#### Usage

```
xy_transform(x, y, from = 4326, to = 4326, na.rm = FALSE)
```
# Arguments

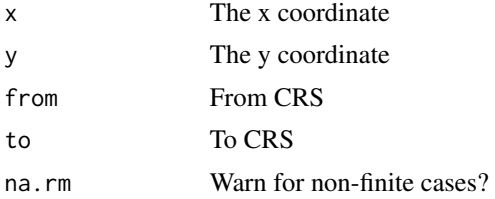

#### Value

A data.frame with x and y components.

```
xy_transform(c(1, 2, 3), c(1, 2, 3), to = 3857)
xy_t transform(c(1, 2, 3), c(NA, NA, NA), to = 3857)
xy_transform(c(1, 2, 3), c(NA, 2, 3), to = 3857)
xy_transform(c(1, 2, 3), c(1, 2, NA), to = 3857)
```
<span id="page-23-0"></span>

# <span id="page-24-0"></span>**Index**

∗ datasets annotation\_map\_tile, [2](#page-1-0) annotation\_north\_arrow, [3](#page-2-0) annotation\_scale, [5](#page-4-0) annotation\_spatial\_hline, [7](#page-6-0) geom\_spatial\_rect, [11](#page-10-0) geom\_spatial\_segment, [12](#page-11-0) layer\_spatial.Raster, [17](#page-16-0) layer\_spatial.stars, [18](#page-17-0)

```
aes, 10, 15, 16
annotation_map_tile, 2
annotation_north_arrow, 3
annotation_scale, 5
annotation_spatial (layer_spatial), 14
annotation_spatial.bbox
        (layer_spatial.bbox), 16
annotation_spatial.Raster
        (layer_spatial.Raster), 17
annotation_spatial.stars
        (layer_spatial.stars), 18
annotation_spatial_hline, 7
annotation_spatial_vline
        (annotation_spatial_hline), 7
```

```
coord_sf, 22
```
df\_spatial, [8,](#page-7-0) *[17,](#page-16-0) [18](#page-17-0)*

```
fixed_plot_aspect, 9
fixed_plot_aspect(), 9
```

```
geom_path, 22
geom_point, 22
geom_polygon, 10, 22
geom_polypath, 10
geom_raster, 17, 18
geom_sf, 15, 16
geom_spatial_label
        (stat_spatial_identity), 22
```
geom\_spatial\_label\_repel *(*stat\_spatial\_identity*)*, [22](#page-21-0) geom\_spatial\_path *(*stat\_spatial\_identity*)*, [22](#page-21-0) geom\_spatial\_point *(*stat\_spatial\_identity*)*, [22](#page-21-0) geom\_spatial\_polygon *(*stat\_spatial\_identity*)*, [22](#page-21-0) geom\_spatial\_rect, [11](#page-10-0) geom\_spatial\_segment, [12](#page-11-0) geom\_spatial\_text *(*stat\_spatial\_identity*)*, [22](#page-21-0) geom\_spatial\_text\_repel *(*stat\_spatial\_identity*)*, [22](#page-21-0) geom\_spatial\_tile *(*geom\_spatial\_rect*)*, [11](#page-10-0) GeomMapTile *(*annotation\_map\_tile*)*, [2](#page-1-0) GeomNorthArrow *(*annotation\_north\_arrow*)*, [3](#page-2-0) GeomScaleBar *(*annotation\_scale*)*, [5](#page-4-0) GeomSpatialRaster *(*layer\_spatial.Raster*)*, [17](#page-16-0) GeomSpatialStars *(*layer\_spatial.stars*)*, [18](#page-17-0) GeomSpatialXline *(*annotation\_spatial\_hline*)*, [7](#page-6-0) ggplot2::aes(), *[7](#page-6-0)*, *[11](#page-10-0)*, *[13](#page-12-0)*, *[23](#page-22-0)* ggplot2::coord\_fixed(), *[9](#page-8-0)* ggplot2::coord\_sf(), *[9](#page-8-0)* ggplot2::fortify(), *[7](#page-6-0)*, *[11](#page-10-0)*, *[13](#page-12-0)*, *[23](#page-22-0)* ggplot2::geom\_rect(), *[11](#page-10-0)* ggplot2::geom\_segment(), *[12,](#page-11-0) [13](#page-12-0)* ggplot2::geom\_tile(), *[11](#page-10-0)* ggplot2::ggplot(), *[9](#page-8-0)* ggplot2::layer(), *[7](#page-6-0)[–9](#page-8-0)*, *[12,](#page-11-0) [13](#page-12-0)*, *[23](#page-22-0)* grid::arrow(), *[13](#page-12-0)* grid::rasterGrob(), *[3](#page-2-0)*

layer, *[15](#page-14-0)* layer\_spatial, [14](#page-13-0) 26 **INDEX** 

```
layer_spatial()
, 11
layer_spatial.bbox
, 16
layer_spatial.bbox()
, 15
layer_spatial.Raster
, 17
layer_spatial.Raster()
, 15
layer_spatial.stars
, 18
layer_spatial.stars()
, 15
load_longlake_data
, 20
lwgeom::st_geod_segmentize()
, 13
north_arrow_fancy_orienteering (north_arrow_orienteering
)
, 21
north_arrow_minimal (north_arrow_orienteering
)
, 21
north_arrow_nautical (north_arrow_orienteering
)
, 21
north_arrow_orienteering
,
4
, 21
rosm::osm.image()
,
2
sf::st_bbox()
, 11
, 16
sf::st_segmentize()
, 12
, 13
, 16
shadow_spatial
(layer_spatial
)
, 14
shadow_spatial()
, 16
shadow_spatial.bbox (layer_spatial.bbox
)
, 16
st_as_sf
, 15
st_warp
, 19
stat_identity
, 22
stat_spatial_identity
, 22
StatSpatialRaster (layer_spatial.Raster
)
, 17
StatSpatialRasterAnnotation (layer_spatial.Raster
)
, 17
StatSpatialRasterDf (layer_spatial.Raster
)
, 17
StatSpatialRect
(geom_spatial_rect
)
, 11
StatSpatialSegment (geom_spatial_segment
)
, 12
StatSpatialStars
(layer_spatial.stars
)
,
         18
StatSpatialStarsAnnotation (layer_spatial.stars
)
, 18
StatSpatialStarsDf (layer_spatial.stars
)
, 18
StatSpatialTile
(geom_spatial_rect
)
, 11
```
xy\_transform , [24](#page-23-0)